# AccountUser Object v5

Last Modified on 03/23/2020 2:53 pm EDT |

Note: The AccountUser Object is only accessible toAccount Administrator users.

The following API calls are currently available for the AccountUser object:

- GET LIST
- GET ACCOUNTUSER
- **CREATE ACCOUNTUSER**
- UPDATE ACCOUNTUSER
- DELETE ACCOUNTUSER

**GET LIST** - Get a list of all users in your account.

https://restapi.surveygizmo.com/v5/accountuser

*Note: Get requests will cache for 60 seconds. If you make repeated API get requests that are identical, the return will be cached and will thus return identical results.*

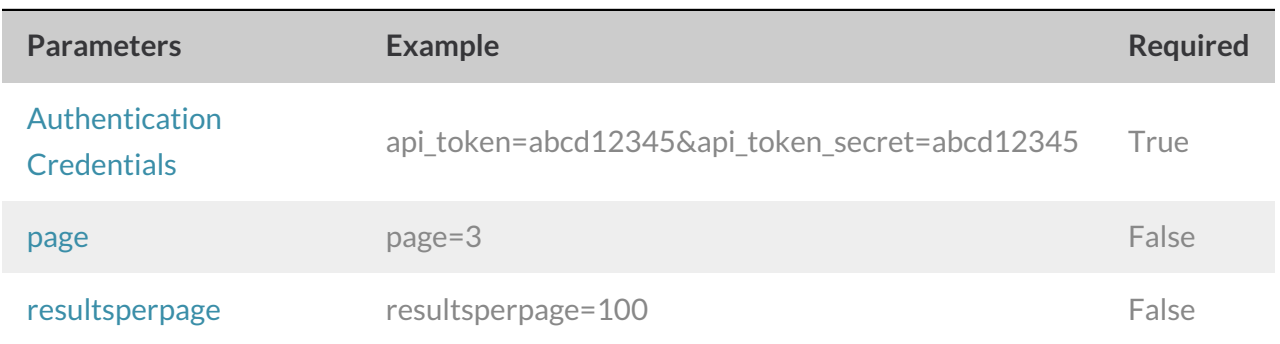

Response Example (.json format):

```
{
}
  "result_ok": true,
  "total_count": 29,
  "page": 1,
   "total_pages": 1,
   "results_per_page": 29,
   "data": [
      {
      },
         "id": "123456",
         "username": "Username",
         "email": "user@test.com",
         "admin": 0,
         "phone_support": 0,
         "userdata": [],
         "license": "",
         "defaultteam": false,
         "status": "Active",
         "last_login": null,
         "api_key": null,
         "api_secret": null
      {
      }
         "id": "123457",
         "username": "Username",
         "email": "first.last@surveygizmo.com",
         "admin": 0,
         "phone_support": 0,
          "userdata": [
          ],
             {
             },
                "id": "75",
                "name": "Course",
                 "description": "This is the course that this user teaches ",
                 "value": ""
             {
             }
                "id": "76",
                "name": "Department",
                "description": "User's department in the organization",
                "value": ""
          "license": "Full Access",
          "defaultteam": "",
          "status": "Active",
         "last_login": null,
         "api_key": null,
         "api_secret": null
   ]
```
**GET ACCOUNTUSER**- Get information about a specific user in your account.

https://restapi.surveygizmo.com/v5/accountuser/[USERID]

*Note: Get requests will cache for 60 seconds. If you make repeated API get requests that are identical, the return will be cached and will thus return identical results.*

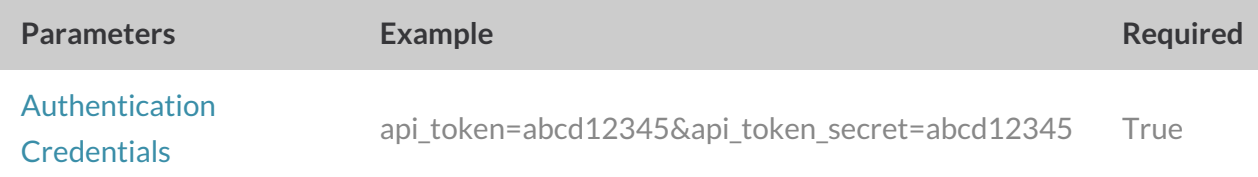

## Response Example (.json format):

```
{
}
   "result_ok": true,
  "data": {
   }
     "id": "164314",
     "username": "test",
     "email": "user@test.com",
     "admin": 0,
     "phone_support": 0,
     "userdata": [],
      "license": "",
      "defaultteam": false,
      "status": "Active",
      "last_login": null,
      "api_key": null,
      "api_secret": null
```
# **CREATE ACCOUNTUSER**- Create a new user in your account.

https://restapi.surveygizmo.com/v5/accountuser?\_method=PUT&email=example@example.com

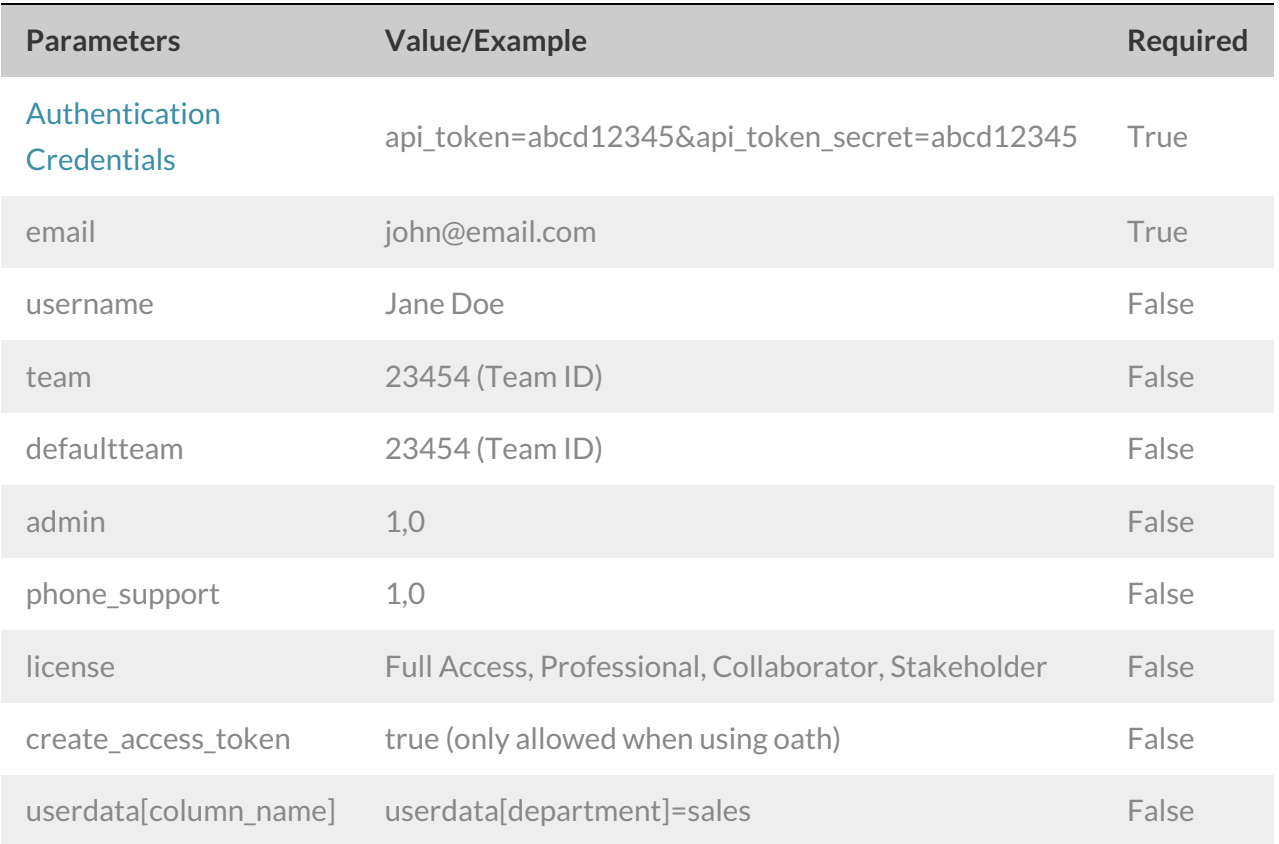

Response Example (.json format):

```
{
}
   "result_ok": true,
   "data": {
   }
     "id": "164314",
     "username": "test",
     "email": "user@test.com",
      "admin": 0,
      "phone_support": 0,
      "userdata": [],
      "license": "",
      "defaultteam": false,
      "status": "Active",
     "last_login": null,
     "api_key": null,
     "api_secret": null
```
#### **UPDATE ACCOUNTUSER** - Update/Change user information.

https://restapi.surveygizmo.com/v5/accountuser/123456? method=POST

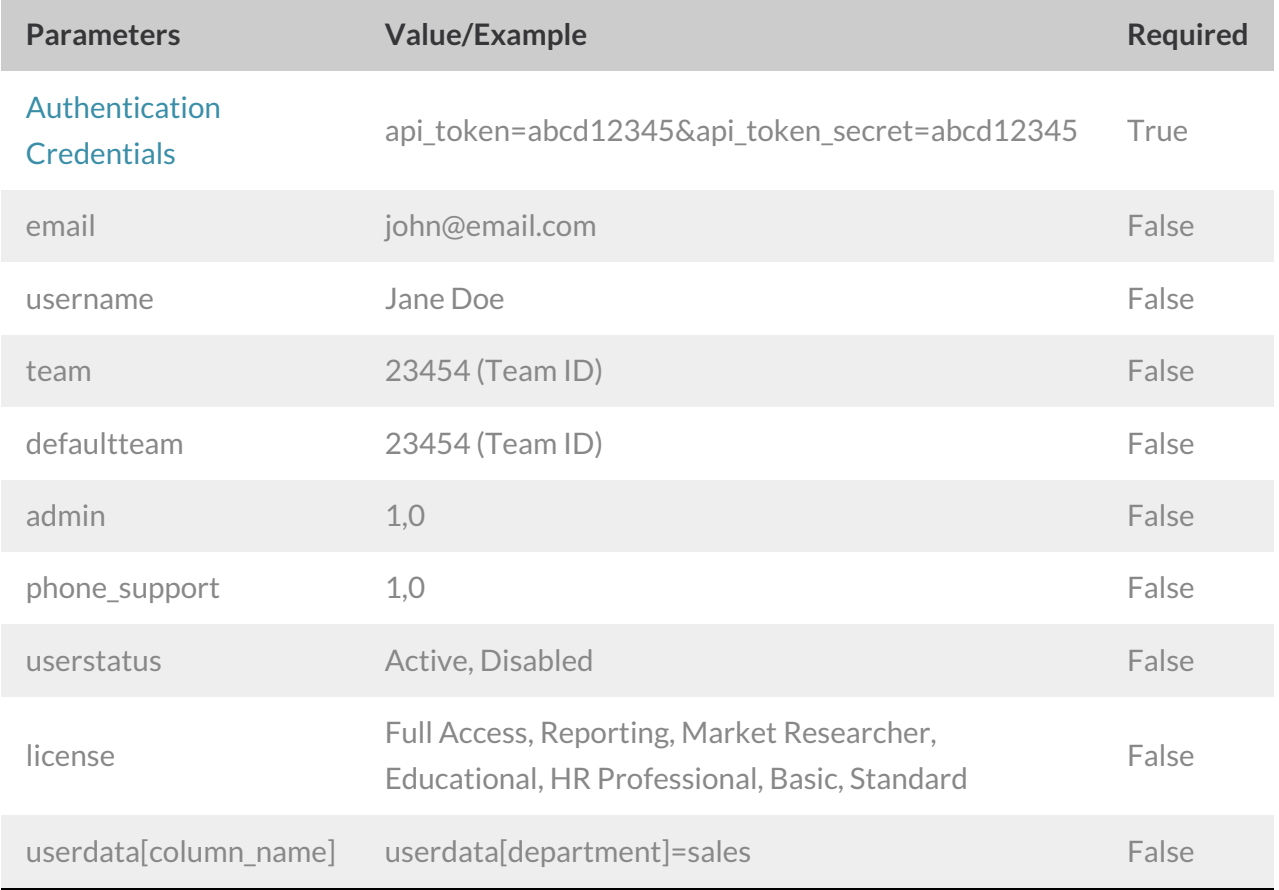

Example Response (.json format)

```
{
}
  "result_ok": true,
   "data": {
   }
     "id": "164314",
     "username": "test",
      "email": "user@test.com",
      "admin": 0,
      "phone_support": 0,
      "userdata": [],
      "license": "",
      "defaultteam": false,
      "status": "Active",
      "last_login": null,
      "api_key": null,
      "api_secret": null
```
## **DELETE ACCOUNTUSER**- Delete specific user from your account.

https://restapi.surveygizmo.com/v5/accountuser/123456? method=DELETE

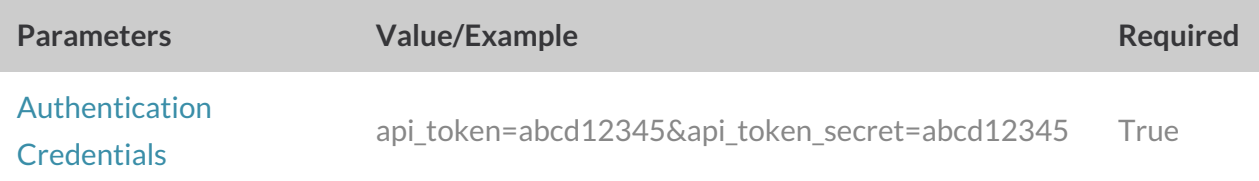

Response Example (.json format):

```
{
}
   "result_ok": true,
   "data": {
   }
     "id": "164314",
     "username": "test",
      "email": "user@test.com",
      "admin": 0,
      "phone_support": 0,
      "userdata": [],
      "license": "",
      "defaultteam": false,
      "status": "Disabled",
      "last_login": null,
      "api_key": null,
      "api_secret": null
```